## SAP ABAP table RSDB2A CTRLTXT {DB2 Accelerator: language dependent texts}

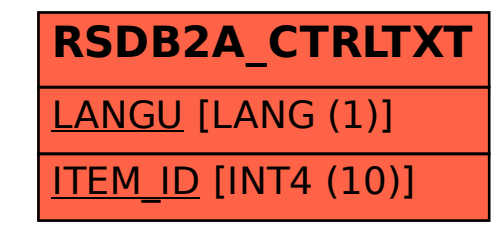